## Mastering SQL Queries In SAP Business One Vision

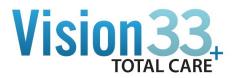

## Introduction

**Student Goals** 

**Deliverables** 

## **SECTION #1**

Chapter 1 – SAP Query Users and Query Basics

Chapter 2 - SAP B1 Query Generator and Query Wizard

Chapter 3 – Query Manager and Query Statements

Query Examples 1-11

Quiz #1

Hand-On Exercise #1 – Query Manager & Query Generator

## **SECTION #2**

Chapter 4 - Query Examples

Chapter 5 – Query Security

Chapter 6 -

Queries used in Formatted Search

Queries used in Alerts

Queries used in Approval Procedures

Ouiz #2

Hand-On Exercise #2 – Formatted Search

Chapter 7 – Printing Options

Query Print layout

**Crystal Reports** 

Microsoft Excel

Quiz #3 -

Hand-On Exercise #3 – Query Print Layout

Chapter #8 –

How to Create a SQL View

How to Create a SQL Stored Procedure

How Views and Stored Procedures may be used

**Query Manager** 

**Crystal Reports** 

Microsoft Excel

Quiz #4 -

Hand-On Exercise #4 -

Using Commands, Views and Stored Procedures in Excel

Chapter # 9 – Advanced Sample